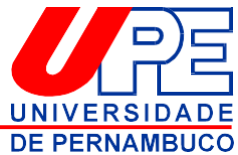

# **UNIVERSIDADE DE PERNAMBUCO COMISSÃO PERMANENTE DE CONCURSOS ACADÊMICOS - CPCA**

#### **EDITAL DO PROCESSO SELETIVO VIA NOTAS DO ENEM PARA CURSOS DE GRADUAÇÃO DA MODALIDADE EM EDUCAÇÃO A DISTÂNCIA DA UPE PARA O INGRESSO NO SEMESTRE LETIVO DE 2023.1**

A Reitoria da UNIVERSIDADE DE PERNAMBUCO–UPE, através da Comissão Permanente de Concursos Acadêmicos-CPCA no uso de suas atribuições, torna público o edital do Processo Seletivo para ingresso de candidatos aos Cursos de Graduação na modalidade de Educação a Distância, com base nos resultados obtidos pelos candidatos nas edições do ENEM de 2017 a 2021, para ingresso no semestre letivo de 2023.1.

## **1. DAS DISPOSIÇÕES PRELIMINARES**

**1.1** O processo de seleção, objeto neste Edital, terá validade para matrícula no primeiro semestre letivo do ano de 2023, em Cursos de Graduação a Distância da Universidade de Pernambuco, dentro do limite de vagas fixado no Quadro (Anexo II), para cada Curso e Polo.

**1.2** As vagas do presente edital são vagas disponibilizadas pela Universidade Aberta do Brasil – UAB /CAPES de acordo com o edital n° 09/2022 e remanescentes do Vestibular EAD para 2023.1.

**1.3** Os candidatos que desejarem concorrer às vagas deste Edital, devem apresentar boletim comprobatório de notas do Exame Nacional do Ensino Médio (ENEM) de, pelo menos, uma das seguintes edições do exame: 2017, 2018, 2019, 2020 e 2021, ou ter sido aprovado e/ou classificado na UPE pelo Sistema Seriado de Avaliação (SSA), após a conclusão da fase 3 (SSA 3), entre os ingressos de 2017 a 2021, dentre uma das listas divulgadas (classificados ou remanejados).

**1.3.1** É necessário que os candidatos tenham obtido nota acima de zero na prova de redação, conforme disposto na Portaria MEC nº 391, de 07 de fevereiro de 2002.

**1.4** Caso o candidato tenha participado de mais de uma edição do ENEM, dentre as acima citadas, será considerada, apenas, a edição para a qual o candidato apresentou o boletim comprobatório, sendo considerada a última inscrição realizada (no caso do preenchimento do formulário por mais de uma vez pelo mesmo candidato).

**1.4.1** A inscrição do candidato neste processo seletivo implica a autorização para utilização pela UPE das informações constantes da sua ficha de inscrição.

**1.4.2** É de responsabilidade do candidato a observância dos prazos e procedimentos estabelecidos neste edital.

**1.4.3** O candidato participante deste processo seletivo deve ter concluído o ensino médio ou equivalente em data anterior a realização da matrícula na UPE.

**1.5** Para participar da seleção objeto deste Edital, o candidato precisa ter "nota final" nos termos do subitem 1.3.1 com valor maior ou igual a 360 (trezentos e sessenta) pontos.

**1.5.1** Entende-se por "nota final" a média aritmética simples, do conjunto de provas do ENEM, referente ao ano ao qual o candidato apresentou o boletim ou a média aritmética ponderada das fases do SSA que gerou o argumento de classificação final do estudante.

**1.5.2** Para efeito de equivalência de notas, o argumento final de classificação dos candidatos que optarem por concorrer com a nota do SSA será multiplicado por 10 (dez), tendo em vista que as notas do ENEM são pontuadas numa escala de 0 (zero) a 1000 (mil) pontos e as notas do SSA são pontuadas numa escala de 0 (zero) a 100 (cem) pontos.

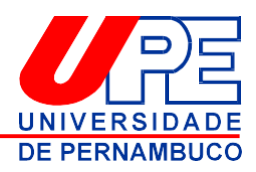

#### **2. DOS SISTEMAS DE CONCORRÊNCIA**

**2.1** O preenchimento das vagas será realizado pelo Sistema Universal de Concorrência e pelo Sistema de Cotas.

**2.2** Atualmente, para o Sistema Universal de Concorrência, serão destinados 70% (setenta por cento) das vagas previstas por curso, entrada e turno.

**2.3** De acordo com as Resoluções CONSUN Nº 10/2004, Nº 006/2007, alteradas pela Resolução CEPE Nº 20/2009 e CONSUN Nº 021/2021, em cada curso oferecido no Processo de Ingresso na Universidade de Pernambuco, serão reservados 30% (trinta por cento) de suas vagas para serem ocupadas por estudantes que tenham cursado integral, exclusiva e regularmente os anos finais do Ensino Fundamental (do 6º ao 9º ano) e todo o Ensino Médio em escolas da rede pública federal, estadual ou municipal, devendo essa condição ser comprovada no ato da matrícula.

**2.4** O percentual de 30% (trinta por cento) das vagas do Sistema de Cotas a serem ocupadas por estudantes egressos de escolas públicas da rede federal, estadual ou municipal será dividido em dois extratos, da seguinte forma:

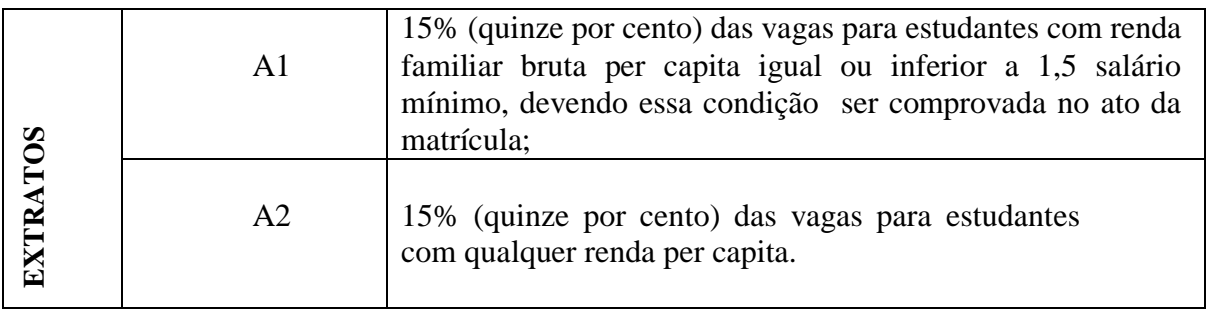

**2.4.1** O candidato que pretende concorrer ao Sistema de Cotas só poderá optar pelas vagas de apenas um dos Extratos.

**2.5** Os 30% das vagas especiais destinam-se também a candidatos egressos de Projetos Públicos de inclusão de alunos para conclusão do Ensino Fundamental e do Ensino Médio (exceto Supletivo), sendo estes oriundos exclusiva e integralmente, em regime regular normal, de escolas da rede pública federal, estadual ou municipal e não tenham cursado, mesmo que parcial, o Ensino Médio ou anos finais do Ensino Fundamental em escolas privadas como bolsista, devendo essa condição ser comprovada no ato da matrícula. **Atenção! As condições supracitadas deverão ser comprovadas no ato da matrícula.**

**2.6** É vetada a participação do candidato no sistema de cotas que tenha concluído curso de nível superior, ainda que pendente a colação de grau, e, ainda, de candidatos que tenham cursado os anos acima parcialmente em escolas privadas, mesmo que por curta duração ou como bolsistas, daqueles oriundos de escolas da rede pública federal, estadual ou municipal, mas que nãotenham cursado a totalidade dos anos do Ensino Médio ou Fundamental (do 6º ao 9º ano) nas referidas escolas ou tenhamestudado em escolas privadas como bolsistas e, ainda, candidatos oriundos de estabelecimentos privados filantrópicos, aqueles que estudaram concomitantemente curso deensino médio em escolas públicas e estabelecimentos de ensino de outra natureza (sistema privado ou filantrópico) ou aqueles que prestaram exames supletivos. Dessa forma, a condição de bolsista de rede privada, estudos parciais em escolas públicas, estudos integrais ou parciais em escolas filantrópicas, concluintes de Exame Supletivo e concluintes de nível superior NÃO DÃO DIREITO A INGRESSO ATRAVÉS DO SISTEMA DE COTAS.

**2.7** O candidato classificado para assumir uma das vagas mencionadas no subitem 2.4 e seu subitem terá que comprovar, no ato da matrícula, o atendimento às condições ali estipuladas, sob pena de sumária exclusão desse processo seletivo.

**2.8** Não haverá, em nenhuma hipótese, a transferência de concorrência entre o Sistema Universal e o de Cotas após a realização das inscrições e das provas. Serão apenas consideradas as

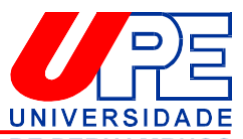

solicitações de mudanças realizadas nos prazos estipulados nesse edital. Todo candidato inscrito que fez a opção pelo SISTEMA DE COTAS que deseje continuar a concorrer como cotista ou cancelar sua solicitação deverá confirmar ou desistir da condição assinalada no período estabelecido no cronograma. Em caso de não confirmação ou desistência, prevalecerá a informação prestada no ato da inscrição.

**2.9** É de inteira responsabilidade do candidato a informação e comprovação de sua situação como estudante do EnsinoFundamental e Médio oriundo integralmente de escola pública. O não cumprimento dessa norma implica AUTOMÁTICA DESCLASSIFICAÇÃO, e sua vaga será destinada ao processo de reclassificação e remanejamento para outros candidatos que concorreram ao sistema de cotas.

**2.10** A qualquer tempo, poderá ser anulada a inscrição e todos os atos dela decorrentes, caso seja verificada inexatidão de afirmativas, omissão de informação, irregularidade ou falsidade nos documentos apresentados pelo candidato.

**2.11** Serão passíveis de anulação da matrícula aqueles estudantes que deixaram de cumprir quaisquer normas constantes neste edital.

### **3. DO PROCESSO DE SELEÇÃO e CLASSIFICAÇÃO DOS CANDIDATOS**

**3.1** O processo de seleção e classificação será executado pela Comissão Permanente de Concursos Acadêmicos (CPCA) da UPE.

**3.2** Os candidatos serão listados em ordem decrescente, a partir da "nota final" obtida no processo, através do desempenho individual no ENEM ou SSA, indicando-se os candidatos classificados (ocupam vagas); aprovados (não ocupam vagas, remanejáveis) e desclassificados (por não atendimento ao Edital), por Curso e Polo.

**3.3** A nota final classificatória será a resultante da média aritmética das notas obtidas no ENEM nas quatro provas objetivas e na redação ou média aritmética ponderada das três fases do SSA (argumento final de classificação do SSA 3).

**3.4** Os candidatos poderão imprimir a lista de convocação do SSA 3, referente ao Processo de Ingresso, em que foram classificados, nos seguintes endereços eletrônicos: <https://processodeingresso.upe.pe.gov.br/anos-anteriores.html>

**3.5** As notas finais serão publicadas, com até duas casas decimais, sem arredondamento.

**3.6** A nota final obtida pelo ENEM ou pelo SSA terá resultado de caráter classificatório e eliminatório.

**3.7** Em caso de empate na classificação final, o desempate será feito considerando-se os critérios na ordem que seguem, de acordo com o boletim de desempenho do ENEM apresentado na inscrição ou desempenho das disciplinas no ano de ingresso do SSA:

a) Maior nota na Redação;

b) Maior nota em Matemática e suas Tecnologias (ENEM) ou Matemática (SSA);

c) Maior nota na Prova de Linguagens e suas Tecnologias (ENEM) ou Língua Portuguesa (SSA);

d) Candidato de maior idade, considerando dia, mês e ano de nascimento.

**3.8** A relação dos candidatos classificados e aprovados será divulgada, por Curso e Polo em ordem classificatória, através do endereço eletrônico [http://processodeingresso.upe.pe.gov.br/,](http://processodeingresso.upe.pe.gov.br/) no espaço destinado à Seleção para Cursos EAD, conforme o Cronograma do presente Edital.

**3.9** Os boletins de notas do ENEM serão checados, via sistema de comunicação e informação, junto ao INEP, assim como os argumentos de classificação final do SSA serão verificados no banco de dados da CPCA.

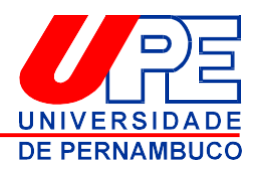

## **4. DO PROCESSO DE INSCRIÇÃO**

**4.1** As inscrições serão efetuadas, exclusivamente, via internet, através do endereço eletrônico: [http://processodeingresso.upe.pe.gov.br/,](http://processodeingresso.upe.pe.gov.br/) no espaço destinado ao Vestibular EAD (final da página), no link do formulário de inscrição: [https://forms.gle/KdYxiF1t3qfyzvSJ8.](https://forms.gle/KdYxiF1t3qfyzvSJ8)

**4.2** Poderão se inscrever os candidatos que atendam as condições do item 2.1 do presente Edital.

**4.3** As inscrições terão o valor de R\$ 30,00 (trinta reais), a título de ressarcimento de despesas com materiais e serviços, cujo pagamento deverá ser efetuado por transferência bancaria ou depósito em nome do Instituto de Apoio à Fundação Universidade de Pernambuco (IAUPE Concursos) – CNPJ: 03.507.661-0001-04, no Banco do Brasil, Agencia: 3234-4 Conta Corrente: - 8460-3.

**4.3.1** Não haverá devolução da taxa de Inscrição sob hipótese alguma.

**4.3.2** O pagamento (transferência ou depósito) com valores inferiores a taxa de inscrição implicará no cancelamento da inscrição, sendo necessário um novo pagamento (transferência ou depósito) de forma integral, dentro do prazo estipulado para a inscrição.

**4.4** ISENÇÃO DA TAXA DE INSCRIÇÃO: De acordo com a Lei nº 14.016, de 23 de março de 2010, Art. 1º "Ficam isentas do pagamento de taxa de inscrição em concursos públicos promovidos pelo Estado de Pernambuco, cujos editais sejam publicados a partir da vigência dessa Lei, as pessoas inscritas no Cadastro Único para Programas Sociais – CADúnico, de que trata o Decreto Federal nº 6.135, de 26 de junho de 2007, que possuam renda familiar per capita mensal de até meio salário mínimo ou renda familiar mensal de até 03 (três) salários mínimos". O candidato deve preencher na ficha inscrição seu Número de Inscrição Social – NIS (NIS em nome do próprio candidato). Não são aceitas para validação pelo Ministério de Desenvolvimento Social e Agrário do benefício declarações em análise e NIS em nome de parentes do candidato. Além do número, é preciso fornecer, no ato de inscrição, documentação comprobatório do benefício fornecida por órgão oficial.

**4.4.1** Compõem o CADúnico os seguintes programas sociais: Programa Bolsa-Família e os programas remanescentes a ele vinculados, Programa de Erradicação do Trabalho Infantil, Programa Agente Jovem de Desenvolvimento Social e Humano, Programa Nacional de Inclusão do Jovem PRÓ-JOVEM. Apenas os candidatos inscritos em algum desses programas farão jus à isenção da taxa de inscrição do Sistema Seriado de Avaliação.

**4.4.2** Os servidores da Universidade de Pernambuco, e/ou seus cônjuges e/ou seus dependentes legais em primeiro grau, poderão solicitar isenção da taxa de inscrição, assinalando o espaço destinado a isenção. Em seguida, deverá anexar a documentação comprobatória, no período determinado no calendário.

**4.4.3** Aqueles que solicitarem isenção do pagamento de inscrição terão seu Número de Inscrição Social (NIS) analisado no banco nacional de dados. Caso seja confirmada a validade do NIS, a inscrição será efetivada.

**4.4.4** Para solicitar isenção o candidato deve preencher o formulário constante no link <https://forms.gle/uCaxNVuHUVVEVTz26> e só realizar a insrição após o resultado do processo de inseção, tendo em vista que é necessário anexar na inscrição o resultado da isenção no local destinado ao comprovante de pagamento. **Atenção! A solicitação de inseção e de inscrição são processos distintos. Solicitar a isenção não implica inscrição no processo seletivo.**

**4.4.4** Todo candidatos isento ou não, após o resultado do processo de seleção, deverá realizar sua inscrição (caso pretenta concorrer à seleção de candidatos aos cursos na Modalidade a Distância da UPE).

**4.5** Realizado o pagamento (transferência ou depósito), o candidato, deve anexar o comprovante de depósito ou transferência no campo destinado aos documentos.

**4.6** O período de inscrição será de 10/10/2022 até o horário das 23h59min do dia 04/11/2022. **4.7** Para se inscrever o candidato, deverá:

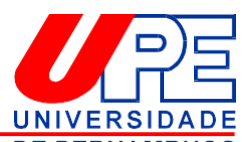

**4.7.1** Acessar o endereço eletrônico http://processodeingresso.upe.pe.gov.bPF acessar Buspaco destinado ao Vestibular EAD; preencher o formulário de inscrição que consta no link [https://forms.gle/KdYxiF1t3qfyzvSJ8.](https://forms.gle/KdYxiF1t3qfyzvSJ8)

**4.7.2** Efetuar o acesso ao formulário com o e-mail;

**4.7.3** Preencher completamente o Formulário de Dados Pessoais e Dados Cadastrais;

**4.7.4** Preencher completamente o Formulário da Solicitação de Inscrição;

**4.7.5** Anexar documentos solicitados (Boletim do ENEM ou Resultado do Final do SSA 3 correspondente ao período de 2017 a 2021; declaração de não possuir graduação; comprovante da taxa de inscrição ou do deferimento da isenção).

**4.8** Ao efetuar a inscrição, o candidato declara, sob as penas da Lei, que aceita as condições e normas constantes neste Edital, e certifica a veracidade das informações prestadas no ato inscrição do formulário *online* de inscrição.

**4.9** Somente será aceita uma inscrição para cada candidato, que concorrerá a uma única vaga no Curso e Polo de sua opção, dentre os cursos listados no Quadro 1 (**Anexo II**), em conformidade com o expresso no formulário *online* de inscrição, sendo válida apenas a última inscrição realizada (no caso de mais de uma constante no formulário online).

**4.10** Não será aceita solicitação de inscrição fora do ambiente de inscrição em desacordo com as normas deste Edital.

**4.10.1** Não é permitida a juntada de documentação em nenhuma etapa posterior à inscrição, incluindo-se a etapa de interposição de recursos.

**4.11** As inscrições que não atendam as especificações dos itens 4.6 e 4.7, incluindo-se seus subitens, não serão homologadas e o candidato estará automaticamente desclassificado.

**4.12** Não serão aceitas, em hipótese alguma, inscrição via fax, por correio eletrônico (e- mail), via postal (correios), condicional e extemporânea.

**4.13** A inscrição do candidato implica ciência e tácita aceitação das normas e condições estabelecidas neste Edital, em relação às quais não poderá alegar desconhecimento.

# **5. DAS VAGAS**

**5.1** O prsente Edital contempla a oferta de 424 vagas distribuídas para os cursos de Licenciatura em Ciências Biológicas, Historia, Letras e Pedagogia e de Bacharelado em Administração Pública, entre os sistemas universal e de cotas.

**5.2** A distribuição das vagas ocorrerá de acordo com o disposto no ANEXO II, no quadro de vagas disponíveis por curso, polos presenciais de oferta para a modalidade a distância e Sistema Universal de Concorrência e pelo Sistema de Cotas.

**5.3** Não é permitido solicitar mudança ou desistência de ação afirmativa após o período de inscrição, cabendo exclusivamente ao candidato analisar com atenção os requisitos e documentos exigidos para cada modalidade de concorrência de vagas.

### **6. DOS RECURSOS**

**6.1** O candidato que desejar interpor recurso contra o resultado do processo seletivo para cursos EAD poderá fazê-lo mediante instrumento escrito submetido à Comissão Permanente de Concursos Acadêmicos, através do e-mail [vestibular.ead@upe.br,](mailto:vestibular.ead@upe.br) até às 23h59min do segundo dia subsequente à divulgação do resultado preliminar.

**6.2** O recurso deverá ser apresentado em instrumento próprio, modelo constante do ANEXO IV deste Edital, contendo as seguintes especificações:

a) capa única, constando Nome, Nº de CPF e Nº do RG do Candidato;

b) os questionamentos e a argumentação lógica e consistente que fundamente a solicitação.

**6.3** Os recursos inconsistentes, em instrumento diferente do exigido ou sem atender às demais especificações, não serão aceitos.

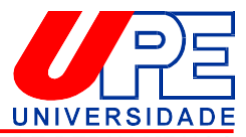

**6.4** O recurso interposto será analisado e respondido exclusivamente pela Comistão Permanente de Concursos Acadêmicos, sendo a resposta disponibilizada ao candidato em seis dias úteis após a data estipulado para o término de envio de recursos.

#### **7. DOS RESULTADOS**

**7.1** A divulgação do RESULTADO (PRELIMINAR E FINAL) ocorrerá conforme o calendário de eventos do processo seletivo (ANEXO I), no endereço eletrônico: [http://processodeingresso.upe.pe.gov.br,](http://processodeingresso.upe.pe.gov.br/) no espaço destinado ao Vestibular EAD.

### **8. DO PROCEDIMENTO DE MATRÍCULA DOS APROVADOS**

**8.1** As matrículas dos aprovados no presente Processo de Seleção serão realizadas de acordo com calendário no presente edital em cada polo de apoio presencial, a ser divulgado a partir do dia 29/11/2022 no endereço eletrônico [http://processodeingresso.upe.pe.gov.br.](http://processodeingresso.upe.pe.gov.br/)

**8.1.1** O candidato deverá, sob pena de perda da vaga, efetuar sua matrícula nas datas e horários estabelecidos no presente edital, bem como nos locais determinados.

**8.1.2** Para efetuar a matrícula o candidato deverá apresentar 2 (duas) fotos 3 x 4 atualizadas e ainda, original e fotocopia para autenticação ou cópias já autenticadas dos seguintes documentos:

a) Certificado de Conclusão do Ensino Médio ou do antigo 2º grau com respectivo Histórico Escolar (denominada anteriormente ficha19);

b) Cédula de Identidade (expedida pelas Secretarias de Segurança Pública ou de Defesa Social, Forças Armadas, pelo Ministério das Relações Exteriores, pela Polícia Militar, Carteira de Identidade para Estrangeiros (RNE), por Órgãos de Conselhos de Classe, Carteira de Trabalho e Previdência Social e Carteira Nacional de Habilitação, com fotografia, na forma da Lei nº 9.503/97);

c) Prova de quitação do Serviço Militar, se maior de 18 (dezoito) anos;

d) Título de Eleitor e comprovante de quitação com a justiça eleitoral, se maior de dezoito anos; aceitar-se-á, também, a apresentação do protocolo do Cartório Eleitoral como prova de que o candidato deu início ao processo de obtenção do Título Eleitoral (IncisoVI-Parágrafo1º-Art. 16 - Lei6091/74);

e) Certidão de Nascimento ou de Casamento;

f) CPF ou comprovante do CPF (caso não conste a numeração na Cédula de Identidade).

**8.2** As fotocópias dos documentos exigidos deverão estar bem legíveis, sem rasuras e devidamente autenticadas por Cartório ou por funcionário que as receber no ato da matrícula e ficarão sob a guarda da UPE.

**8.3** Dos candidatos classificados de origem estrangeira, exige-se:

a) Passaporte em substituição aos documentos: Certidão de nascimento ou de casamento, Identidade, Título de eleitor e prova de Serviço Militar (original e fotocopia autenticada);

b) Certificado de Conclusão de Ensino Médio ou equivalente e Histórico Escolar, com tradução por tradutor juramentado, com equivalência de estudos por escola brasileira que ministre ensino médio ou por Conselho Estadual de Educação.

**8.4** Será eliminado, por desistência tácita, o candidato classificado que não efetuar sua matrícula nos dias, horários e locais estabelecidos.

**8.5** Na impossibilidade de o candidato, uma vez classificado, efetuar sua matricula na Universidade, esta poderá ser realizada por seu procurador, desde que este apresente:

a) Procuração, pública ou particular, com firma reconhecida com poderes específicos para efetuar a matrícula;

b) No caso de inscrição por procuração, além dos documentos do candidato, deverão ser apresentados: o instrumento particular de procuração com firma reconhecida e a fotocópia

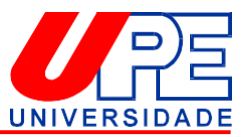

autenticada da Cédula de Identificação (expedida pelas Secretarias de Segurana Publica ou Defesa Social, Forças Armadas, pelo Ministério das Relações Exteriores, pela Polícia Militar, pela Carteira de Identidade para estrangeiros (RNE), por órgãos de conselhos de classe, Carteira de Trabalho e Previdência Social e Carteira Nacional de Habilitação, com fotografia, na forma da Lei nº 9.503/97) e CPF do procurador, devendo toda documentação estar anexada ao processo de inscrição.

**8.6** O candidato que não efetuar sua matrícula, obedecidas às exigências estabelecidas no item 8 e seus subitens deste Edital, será eliminado por desistência tácita, definitiva e irrevogavelmente.

**8.7** É vedada a ocupação de mais de uma vaga simultaneamente por uma pessoa na condição de estudante em curso de graduação em mais de uma Instituição de Ensino Superior Pública de acordo com a Lei Nº 12089/09, DOU de11/11/2009.

# **9. DA ELIMINAÇÃO**

**9.1** O candidato será eliminado da seleção nos seguintes casos:

a) não tiver comparecido a qualquer uma das cinco provas que compõem o Exame Nacional do Ensino Médio (ENEM) ou Sistema Seriado de Avaliação (SSA);

b) tiver obtido nota ZERO em qualquer uma das cinco provas que compõem o Exame Nacional do Ensino Médio (ENEM);

c) apresentar informações, no ato do preenchimento do formulário de inscrição, que não estejam condizentes com as informações apresentadas na documentação exigida para realização do cadastro de matrícula dos aprovados ou que firam os termos deste Edital;

d) usar, comprovadamente, de fraude ou para ela concorrer;

e) caso aprovado, deixar de entregar a documentação necessária para o cadastro de matrícula.

## **10. DAS DISPOSIÇÕES FINAIS**

**10.1** A inscrição do candidato para o presente Processo de seleção implicará no conhecimento das Normas contidas no presente Edital e na aceitação tácita das condições estabelecidas para a seleção, tais como se encontram aqui definidas, bem como de outras Normas Complementares que venham a ser publicadas e divulgadas pela CPCA.

**10.2** A inexatidão e afirmativas, irregularidade ou falsidade documental, ainda que verificada(s), posteriormente, à realização o presente processo de seleção implicará na eliminação sumária do candidato(a), sendo declarados nulos, de pleno direito, a inscrição e todos os atos dela decorrentes, sem prejuízo de medidas administrativas e judiciais cabíveis.

**10.3** Não será permitida a permuta de vagas entre candidatos classificados no presente Processo de seleção.

**10.4** Os casos omissos serão resolvidos pela Comissão Permanente de Concursos Acadêmicos-CPCA.

**10.5** O processo seletivo será encerrado com a publicação da última lista de remanejamento a ser divulgada, conforme calendário de matrícula em 2023.

Recife, 07 de Outubro de 2022

**Prof. Ernani Martins dos Santos** *Presidente da Comissão* Presidente da Comissão Permanente de Concursos Acadêmicos - CPCA

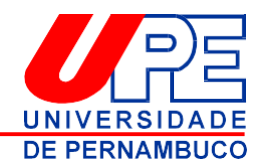

٦

# **ANEXO I**

# **CALENDÁRIO DE EVENTOS**

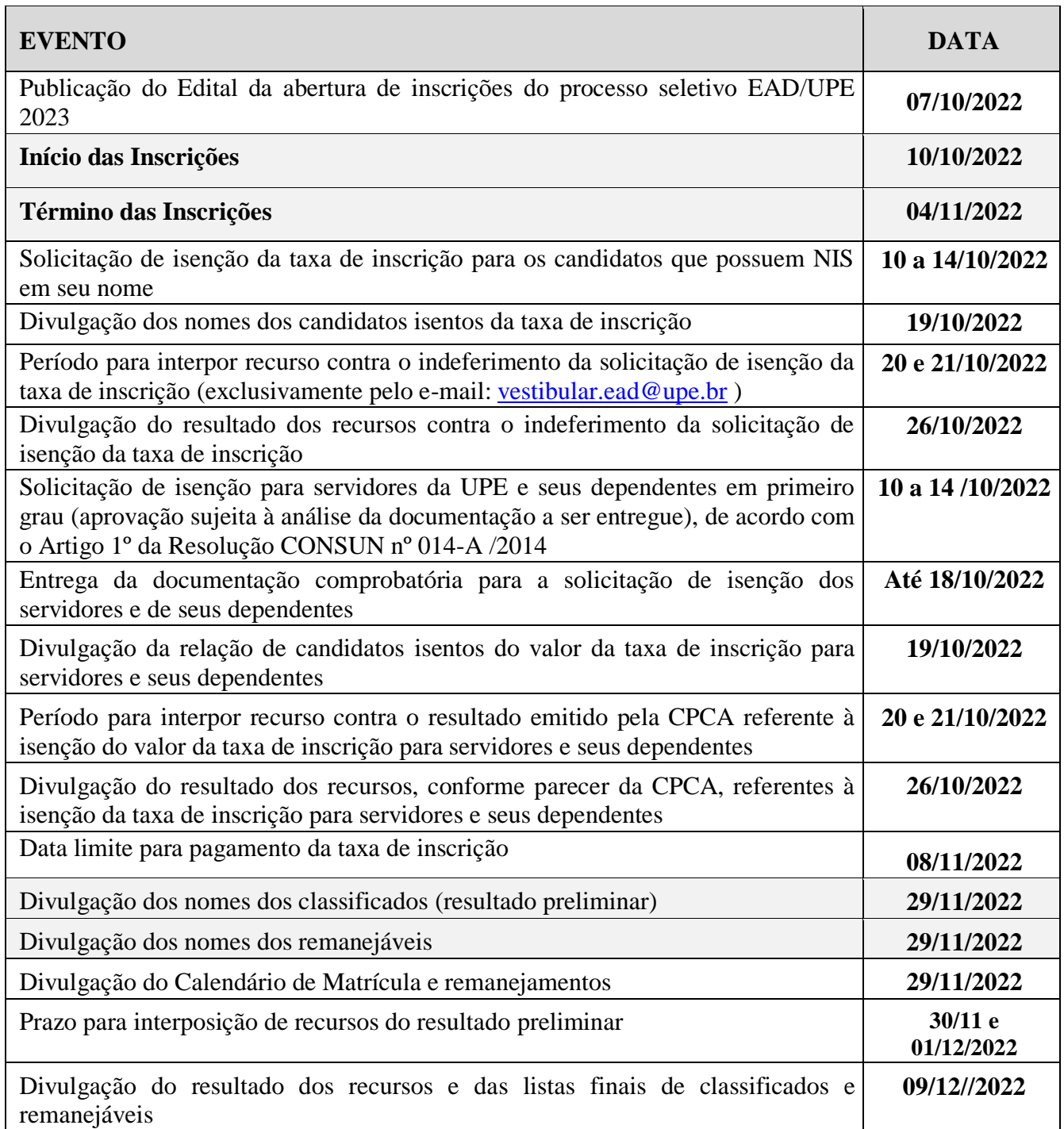

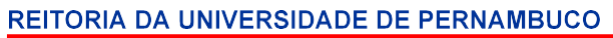

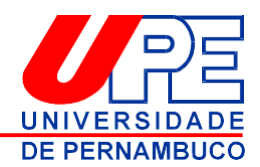

## **ANEXO II**

# **CURSOS-VAGAS – POLOS**

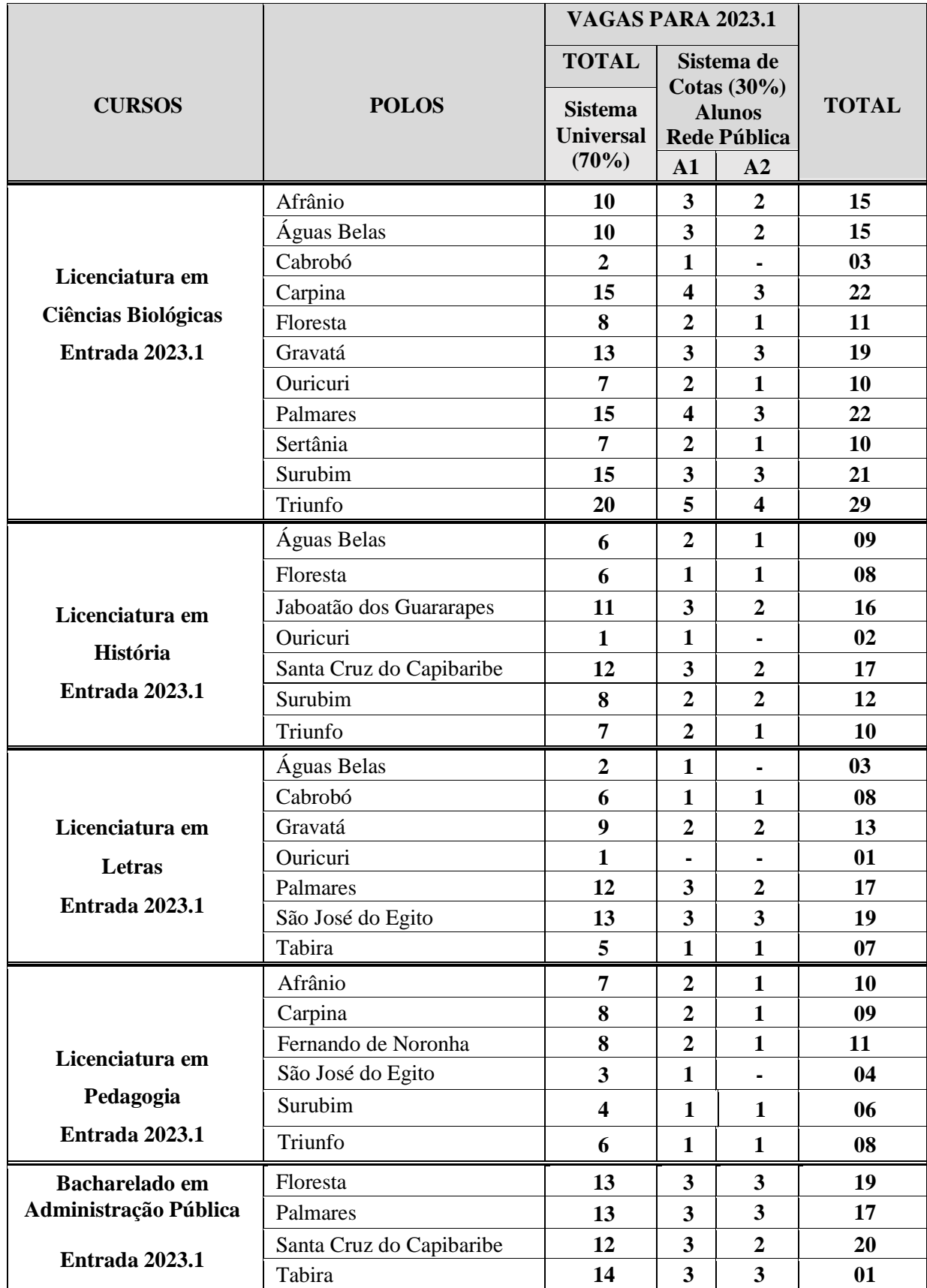

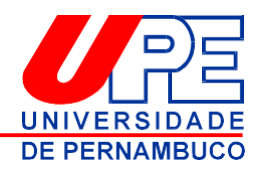

## **ANEXO III**

# **RECURSO SOBRE ISENÇÃO POR NIS**

À Comissão Permanente de Concursos Acadêmicos (CPCA) para posterior submissão ao Ministério da Cidadania.

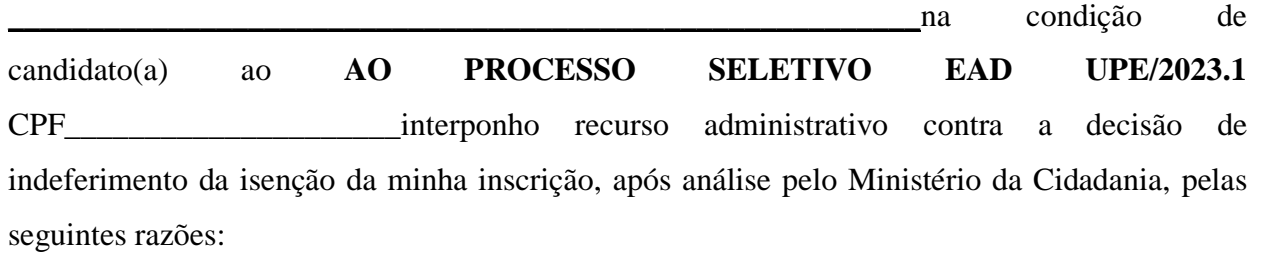

**OBSERVAÇÃO: Anexar cópia do comprovante legal do benefício.**

\_\_\_\_\_\_\_\_\_\_\_\_\_\_,\_\_\_\_\_\_de\_\_\_\_\_\_\_\_\_\_\_\_\_\_\_\_\_de 2022

Assinatura do candidato ou de seu responsável legal

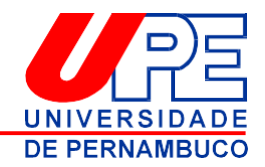

## **ANEXO IV**

# **FORMULÁRIO DE REQUERIMENTO DE RECURSO CONTRA O RESULTADO PRELIMINAR**

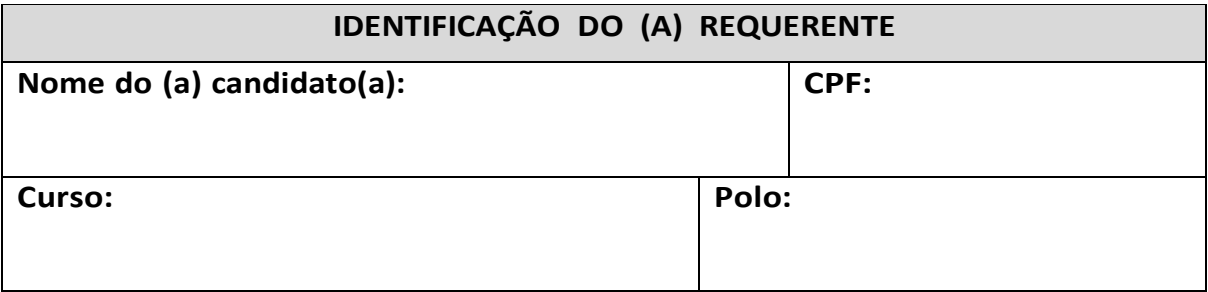

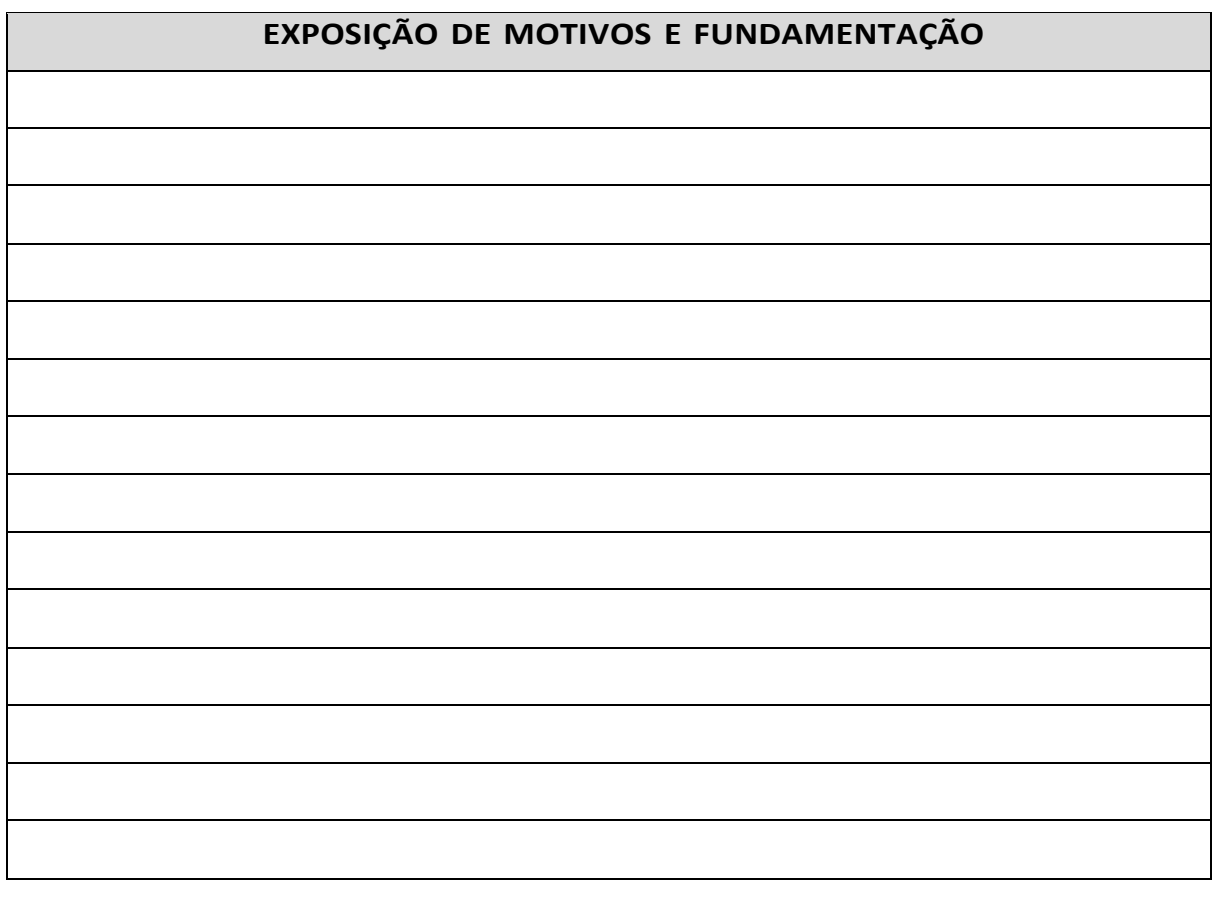

 $\frac{d}{d}$  de  $\frac{d}{d}$  de 2022.

Assinatura

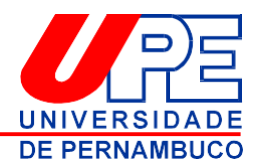

# **ANEXO V**

# **DECLARAÇÃO DE NÃO POSSUIR GRADUAÇÃO**

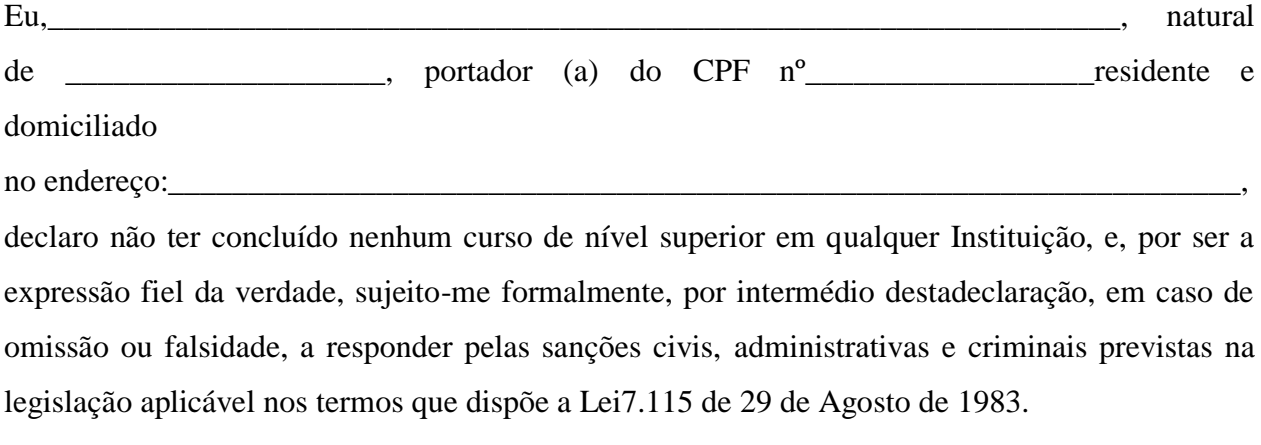

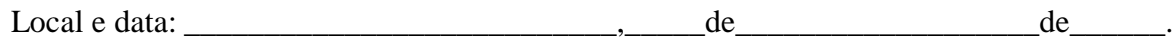

Assinatura do declarante